## МІНІСТЕРСТВО ОСВІТИ І НАУКИ УКРАЇНИ ОДЕСЬКИЙ ДЕРЖАВНИЙ ЕКОЛОГІЧНИЙ УНІВЕРСИТЕТ

### МЕТОДИЧНІ ВКАЗІВКИ

до виконання курсового проекту з навчальної дисципліни «Кадастр природних ресурсів» для бакалаврів денної та заочної форм навчання спеціальності 193 «Геодезія та землеустрій»

> Затверджено на засіданні групи забезпечення спеціальності Протокол № *8* від « *22* » *травня* 20*23* р.

Методичні вказівки до виконання курсового проекту з навчальної дисципліни «Кадастр природних ресурсів» для студентів ІІІ року денної та ІV року заочної форм навчання за спеціальністю 193 «Геодезія та землеустрій», рівень вищої освіти «бакалавр» / Костюкєвич Т.К., канд. геогр. наук, Данілова Н.В., канд. геогр. наук. Одеса, ОДЕКУ, 2023 р. 23 стор.

# ЗМІСТ

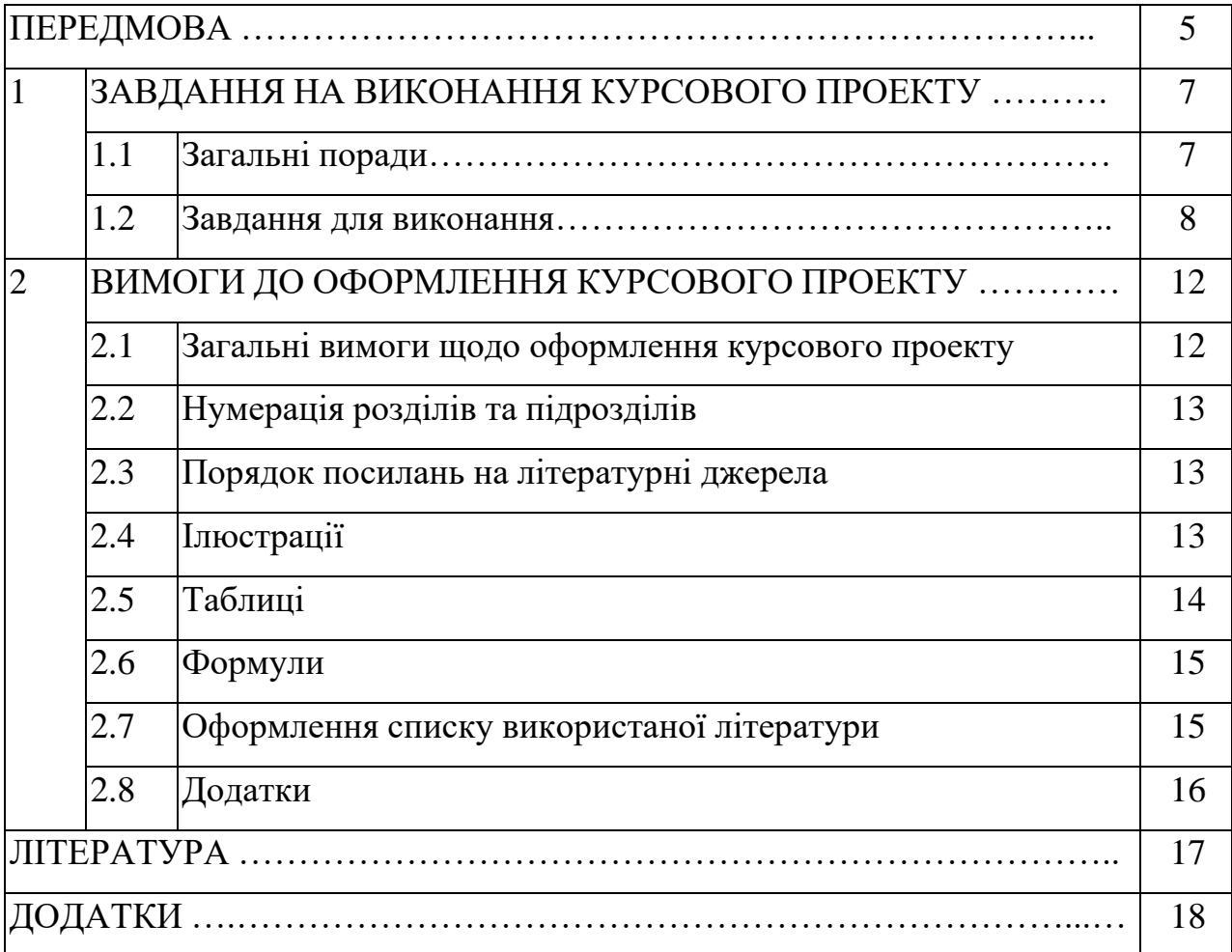

#### **ПЕРЕДМОВА**

Сучасний етап розвитку світового господарства відрізняється зростаючими масштабами споживання природних ресурсів, різким ускладненням процесу взаємодії природи та суспільства, інтенсифікацією та розширенням сфери прояву специфічних природно-антропогенних процесів, що виникають внаслідок техногенного впливу на природу.

В умовах динамічного розвитку ринкових відносин, реформування податкової політики, підвищення ролі ресурсних та майнових податків у регулюванні раціонального використання природних та матеріальнотехнічних ресурсів, особливе місце займає поетапне впровадження та вдосконалення економічного механізму природокористування.

В останні роки прогресує не тільки виснаження всіх природних ресурсів, але й забруднення довкілля – вод, земель, атмосфери. Все це вимагає розробки на державному рівні науково обґрунтованих заходів для забезпечення раціонального використання природних ресурсів, а для їх розробки необхідна детальна інформація про природні ресурси, яку містить кадастр природних ресурсів формування якого започатковано ще в 70 роках.

Кадастри природних ресурсів - систематизований звід даних, що включає якісне та кількісне описання об'єктів та явищ, у ряді випадків з їх економічною оцінкою, містить фізико-географічну характеристику, класифікацію, дані про динаміку, ступінь вивченості та еколого-соціальноекономічну оцінку з прикладенням картографічних та статистичних матеріалів. Природно-заповідний фонд (ПЗФ), як складова частина кадастру природних ресурсів, охороняється як національне надбання, щодо якого встановлено особливий режим охорони, відтворення і використання. Україна розглядає цей фонд як складову частину світової системи природних територій. Розвиток системи природоохоронних територій є важливою передумовою для забезпечення сталого розвитку країни.

Виконання курсового проекту з дисципліни «Кадастр природних ресурсів» є однією з найважливіших форм самостійної роботи студентів із закріплення знань та глибшого вивчення курсу. На підставі отриманих на заняттях знань, а також після глибокого вивчення основних та додаткових літературних джерел, наукових статей зі збірок та журналів, Інтернет-сайтів, студент повинен визначити сучасний стан та геопросторові особливості розподілу ПЗФ шляхом розрахунків і порівняння показників заповідності, щільності та концентрації об'єктів ПЗФ для адміністративних районів.

Курсовий проект з «Кадастру природних ресурсів», виконується на

денній формі навчання у 6 семестрі та за заочною формою навчання - на 4-му курсі і входить в міжсесійний період контролю.

Метою даного курсового проекту є поглиблення та закріплення теоретичних знань, які були здобуті при вивченні теоретичного курсу з дисципліни та набуття практичних навичок у застосуванні методів просторового розподілу категорій об'єктів земель природно-заповідного фонду.

Задача курсового проекту – ознайомити студентів з спеціальною літературою з даного питання, дослідження структури природно-заповідного фонду області; характеристика об'єктів ПЗФ; розподіл природно-заповідних територій у розрізі адміністративних районів; динаміка природозаповідання; оцінка сучасного стану природно-заповідного фонду; визначення природнозаповідних об'єктів у рекреаційному природокористуванні.

Навички, отримані в процесі роботи над курсовим проектом в подальшому будуть використовуватись при виконання курсового проектування та виконання кваліфікаційної роботи бакалавра.

Основні вимоги до проекту:

- комплексний аналіз даних статистичної звітності та матеріалів Реєстру ПЗФ території та звітних документів природоохоронних установ області за досліджуваний період;

- використання сучасних аналітичних, порівняльно-географічних, математичних, статистичних методів, методів узагальнення, систематизації, класифікації типології та групування;

якісні характеристики природно-заповідного фонду області визначаються на основі коефіцієнта інсуляризованості;

- інформативне (наочне) представлення результатів досліджень (таблиці, графіки);

- посилання на джерела, які висвітлюють результати фундаментальнихі прикладних досліджень, в т.ч., за останнє десятиріччя.

Для виконання курсового проекту студентові викладачем-керівником визначається область і обсяг спостережень для розрахунків, які студент виписує сайту Департаменту екології та природних ресурсів та довідників, які є на кафедрі агрометеорології та агроекології, також студенти працюють із законодавчою базою України.

Також необхідним є використання екологічних паспортів області, літературних джерел з досліджень, конспекту лекцій. Розрахунок необхідних характеристик та графічно-табличне оформлення проекту здійснюється із застосуванням ПЕОМ за пакетом стандартних програм.

### **1 ЗАВДАННЯ НА ВИКОНАННЯ КУРСОВОГО ПРОЕКТУ**

1.1 Загальні поради

Виконання курсового проекту необхідно розпочинати з дослідження спеціальної наукової літератури за темою. Це, насамперед, аналізу площ природно-заповідного фонду України в розрізі адміністративнотериторіальних одиниць та фізико-географічного положення досліджуваної території.

Курсовий проект виконується за темою:

**«Особливості динаміки, сучасного стану і структури природнозаповідного фонду області** *(назва області)*».

Курсовий проект містить вступ, реферативні і спеціальні розділи. В спеціальних розділах представляються результати розрахунків ступеню розчленованості природно-заповідного фонду та оцінка розподілу територій та об'єктів природно-заповідного фонду за значенням, категоріями та типами.

Приблизний план курсового проекту:

#### ЗМІСТ

1 ГЕОГРАФІЧНЕ РОЗТАШУВАННЯ ТА КЛІМАТИЧНІ ОСОБЛИВОСТІ ОДЕСЬКОЇ ОБЛАСТІ

1.1 Вибір території дослідження

1.2 Загальна фізико-географічна характеристика

2 АНАЛІЗ ОСТАННІХ ДОСЛІДЖЕНЬ І ПУБЛІКАЦІЙ ЩОДО ЗЕМЕЛЬ ПРИРОДНО-ЗАПОВІДНОГО ФОНДУ РЕГІОНУ ДОСЛІДЖЕННЯ

3 АНАЛІЗ СТРУКТУРИ ЗЕМЕЛЬ ПРИРОДНО-ЗАПОВІДНОГО ФОНДУ

3.1 Розподіл земель ПЗФ за районами і категоріями об'єктів

3.2 Розподіл за ступенем охорони

3.3 Розподіл за кількістю і площами об'єктів ПЗФ

3.4 Визначення відсотка заповідності, індексу інсуляризованості та показника щільності об'єктів ПЗФ

ВИСНОВКИ СПИСОК ВИКОРИСТАНОЇ ЛІТЕРАТУРИ ДОДАТКИ

Курсовий проект необхідно переслати викладачу для перевірки. Після перевірки КП викладачем і отримання допуску до захисту, робота захищається студентом у присутності комісії.

**Зміст** подають на початку курсового проекту. Він містить найменування та номери початкових сторінок усіх розділів, підрозділів, а також вступу, висновків, додатків, списку використаної літератури

У **вступі** коротко висвітлюється мета курсового проекту, актуальність поставлених задач та обсяги курсового проекту, завдання для досягнення мети, вказуються матеріали і методи розрахунків, які будуть використані при його виконанні.

В **розділі 1** (реферативному) обумовлюється вибір території дослідження, надається фізико-географічна характеристика території області: описуються кліматичні фактори, описується рельєф, висвітлюються питання про ґрунтові умови, зазначається наявність рік, озер, боліт.

В **розділі 2** (реферативному) опрацьовуються джерела інформації щодо аналізу останніх досліджень і публікацій.

В **розділі 3** (згідно із вказаним змістом) необхідно описати досліджувану структуру земель природно-заповідного фонду та результати дослідження.

В **підрозділі 3.1-3.4** проводиться аналіз розподілу земель ПЗФ: за районами і категоріями об'єктів, за ступенем охорони, за кількістю і площами об'єктів ПЗФ; визначається відсоток заповідності та індекс інсуляризованості, визначається показника щільності об'єктів ПЗФ.

Розрахунки необхідних характеристик доцільно проводити у таблицях (приклад наводиться у додатку А-Г). Аналіз розрахунків обов'язково наводиться з посилок на номер таблиці або рисунка. Графічно-табличне оформлення проекту здійснюється із застосуванням ПЕОМ за пакетом стандартних програм.

## 1.2 Завдання для виконання

1. Із довідникової літератури виписуються дані щодо розподілу територій та об'єктів природно-заповідного фонду за їх значенням, категоріями та типами та заноситься до таблиці (додаток А).

2. На основі даних із довідникової літератури проводиться розподіл за ступенем охорони об'єктів ПЗФ.

8 Пояснення. Крім поділу територій та об'єктів ПЗФ за їх походженням, вони розрізняються також і за значенням. Залежно від екологічної, наукової, історико-культурної, естетичної, оздоровчої та іншої цінності території та об'єкти ПЗФ можуть бути загальнодержавного чи місцевого значення.

При цьому ряд категорій ПЗФ можуть бути як загальнодержавного, так і місцевого значення (це стосується заказників, пам'яток природи, ботанічних садів, дендрологічних парків, зоологічних парків та парків-пам'яток садовопаркового мистецтва). Регіональні ландшафтні парки і заповідні урочища є категоріями ПЗФ місцевого значення. А природні заповідники, біосферні заповідники і національні природні парки створюються лише на загальнодержавному рівні.

Розраховані дані представити у вигляді діаграми (додаток Б). Провести аналіз.

3. На основі даних із довідникової літератури проводиться розподіл за кількістю і площами об'єктів ПЗФ.

Пояснення. Територіальний розподіл площ природно-заповідних об'єктів і територій області за адміністративними районами представити у вигляді градації на чотири групи. Перша група – з вкрай малою площею природоохоронних територій (менше 1 тис. га); друга група – райони з малою площею природоохоронних територій (до 5 тис. га); третя група – зі значними площами природоохоронних територій (5-10 тис. га) і четверта група – із великою площею природоохоронних територій (понад 10 тис. га).

Провести аналіз. Розрахунки занести до таблиці (Додаток В).

4. Визначити відсоток заповідності, індекс інсуляризованості та щільності території ПЗФ.

Пояснення.

До двох загальноприйнятих критеріїв: кількості об'єктів, що охороняються, та розміру території, яка знаходиться під охороною в абсолютному та процентному вираженні, було введено критерій – ступінь розчленованості охоронних територій, тобто інсуляризованості природних об'єктів. Відомо, що охоронна природна територія тільки тоді буде стійкою, коли вона цілісна і має достатню площу для підтримання самовідновлення популяцій рослин і тварин. Так для лісів, на думку німецького вченого Б. Далхоффа, території, що відводяться під охорону, повинні бути не менше ніж 20 тис. га, а для луків – 5 тис. га. Чисельність популяцій рідкісних видів при цьому повинна бути не меншою ніж 500 особин.

Рівень заповідності розраховувався як відношення площі, зайнятої територіями та об'єктами природно-заповідного фонду, до площі району. Відсоток заповідності території, або показник заповідності (ПЗ), тобто відношення площі природно-заповідного фонду певної території S<sub>ПЗФ</sub> до її загальної площі  $S<sub>3ar</sub>$ .

Якісні характеристики природно-заповідного фонду області визначаються на основі коефіцієнта інсуляризованості, що свідчить про величину об'єктів ПЗФ та їхню стійкість. Ступінь розчленованості природнозаповідного фонду (коефіцієнт інсуляризованості) *I*, є середньоарифметичним значенням суми двох показників (*Im* та *In*).

Показник *Im* визначається як відношення площі (*S1*) відносно нестійких природно-заповідних територій (площа яких менша за 50 га) до загальної площі ПЗФ певної території (*S*):

$$
Im = S1/S,
$$
 (1)

де *S1* − площа відносно нестійких природно-заповідних об'єктів, га;

*S* − загальна площа ПЗФ певної території, га.

Значення *Іm* лежать у межах від 0 (інсуляризованість повністю відсутня) до 1 (індекс інсуляризованості максимальний і загальна територія під охороною складається з найдрібніших ділянок).

Компонента *In* визначається як відношення кількості нестійких природно-заповідних територій (*N1*) до загальної кількості об'єктів ПЗФ в регіоні (*N*):

$$
In = NI/N,
$$
\n<sup>(2)</sup>

де N1 − кількість нестійких природно-заповідних об'єктів;

N − загальна кількість природно-заповідних об'єктів на даній території. У цілому, індекс інсуляризованості ПЗФ (*I*) буде дорівнювати:

$$
I = (Im + In) / 2 \tag{3}
$$

Чим вище значення даного коефіцієнту, тим більшу частку в територіальній структурі природно-заповідного фонду займають нестійкі заповідні території, які часто через невелику їх площу є екологічно нестабільними.

Показник щільності об'єктів ПЗФ, тобто відношення загальної кількості (SзагПЗФ) природно-заповідних об'єктів до загальної площі певної території (Sзаг.). Розраховується за формулою:

$$
H = S_{3a \Gamma I J3\Phi} / S_{3a \Gamma} \tag{4}
$$

Результати розрахунків занести до таблиці (Додаток Г). Побудувати тематичні карти просторового розподілу об'єктів ПЗФ: розподіл за відсотком заповідності та за індексом інсуляризованості (розчленованості). Приклад вигляду тематичної карти наводиться (Додаток Д).

3. Проаналізувати всі одержані розрахунки та дати рекомендації щодо поліпшення функціонування як окремих об'єктів і територій, так і природнозаповідної мережі загалом.

## **2 ВИМОГИ ДО ОФОРМЛЕННЯ КУРСОВОГО ПРОЕКТУ**

2.1 Загальні вимоги щодо оформлення курсового проекту

Композиція курсового проекту - це послідовність розташування його основних частин, до яких відносять основний текст (тобто розділи і параграфи), а також частини його розрахункової частини.

Курсовий проект складається з наступних складових:

- 1. Титульний лист
- 2. Зміст
- 3. Вступ
- 4. Основна частина (розділи, підрозділи, розрахункова частина)
- 5. Висновки
- 6. Список використаної літератури
- 7. Додатк

Оптимальний обсяг курсового проекту – 30–40 друкованих сторінок, у т. ч., графічно-табличного матеріалу - 3-5 таблиць і до 10 рисунків, список використаної літератури – близько 15–20 джерел.

Текст курсового проекту друкується на комп'ютері на одному боці аркуша білого паперу формату А4 (210 × 297 мм). Сторінки обмежуються полями: ліве – 25 мм, верхнє та нижнє – 20 мм, праве – 10 мм. Відстань між заголовком і текстом – 15–20 мм. Шрифт – чорного кольору. Щільність тексту однакова по всій роботі. Сторінка повинна містити не менше 28–30 рядків по 57–60 знаків у кожному (з урахуванням інтервалів).

Рекомендована гарнітура – Times New Roman, кегль – 14, інтервал між рядками $-1.5$ .

Курсовий проект має бути надрукований чітко, без помилок і виправлень. Текст курсового проекту може ілюструватись рисунками, графіками, таблицями.

Курсовий проект починається з титульної сторінки за формою, наведеною в додатку Е. Це перша сторінка курсового проекту, яку включають до загальної нумерації сторінок, але не нумерують. Далі номер сторінки проставляють у правому верхньому кутку аркуша. За титульною сторінкою наводяться послідовно зміст, вступ, розділи в порядку подання, висновки, список використаної літератури, додатки.

Всі вони починаються з нової сторінки, а кожен з підрозділів – після закінчення попереднього.

Текст основної частини курсового проекту поділяють на розділи та підрозділи. Кожну структурну частину проекту починають з нової сторінки.

Заголовки структурних частин проекту «ЗМІСТ», «ВСТУП», «РОЗДІЛ», «ВИСНОВКИ», «СПИСОК ВИКОРИСТАНОЇ ЛІТЕРАТУРИ», «ДОДАТКИ» друкують великими літерами симетрично відносно тексту.

Заголовки підрозділів друкуються малими літерами (крім першої великої) з абзацу. В кінці заголовка крапки не ставлять. Якщо заголовокскладається з двох або більше речень, їх розділяють крапкою.

#### 2.2 Нумерація розділів та підрозділів

Розділи, підрозділи, пункти, підпункти КП слід нумерувати арабськими цифрами. Розділи КП повинні мати порядкову нумерацію в межах викладення суті роботи і позначатися арабськими цифрами без крапки, наприклад, 1, 2, 3 і т. д.

Підрозділи КП нумеруються в межах кожного розділу. Номер підрозділу складається з номера розділу і порядкового номера підрозділу,між ними ставиться крапка. У кінці номера підрозділу крапка не ставиться, наприклад: «2.3» (третій підрозділ другого розділу). У тому самому рядку дається заголовок підрозділу.

#### 2.3 Порядок посилань на літературні джерела

Посилання на наукові літературні джерела в тексті наводяться у квадратних дужках [ ]. Це може бути посилання на джерело в цілому або на джерело із зазначенням конкретної сторінки.

Цифри у квадратних дужках відповідають порядковому номеру джерела у списку використаних джерел.

#### 2.4 Ілюстрації

До ілюстрацій належать рисунки, схеми, графіки, діаграми.

Ілюстрації повинні мати назву, яку розміщують після номера ілюстрації. За потреби ілюстрації доповнюють пояснювальними даними (текст під рисунком). Ілюстрації (схеми, графіки, діаграми) і таблиці варто наводити в роботі безпосередньо після тексту за першою згадкою або на наступній сторінці. Ілюстрації і таблиці, розміщені на окремих сторінках роботи, включають до загальної нумерації. Ілюстрацію, більшу за формат А4, враховують як одну сторінку і розміщують у відповідних місцях після згадування в тексті або в додатках.

Ілюстрації позначають словом «Рис.» і нумерують послідовно в межах розділу, за винятком ілюстрацій в додатках. Номер ілюстрації складається з номера розділу і порядкового номера ілюстрації, між ними ставиться крапка.

*Наприклад:*

Рис. 1.2 (другий рисунок першого розділу).

Номер рисунка, його назва і пояснювальні підписи розміщуються послідовно під ним. Якщо в курсовому проекті один рисунок, то його нумерують за загальними правилами.

*Наприклад:*

Рисунок –

*номер назва рисунка*

#### 2.5 Таблиці

У таблицях наводяться цифрові дані. Кожна таблиця повинна мати назву, яку розміщують над таблицею і друкують симетрично до тексту. Назваі слово «Таблиця» починаються з великої літери. Заголовки колонок повинні починатися з великих літер, підзаголовки – з малих, якщо вони становлять одне речення із заголовком, і з великих, якщо вони самостійні. Висота рядків

– не менше 8 мм. Колонку з порядковими номерами рядків до таблиці не включають.

*Приклад побудови таблиці:*

Таблиця –

номер назва рисунка

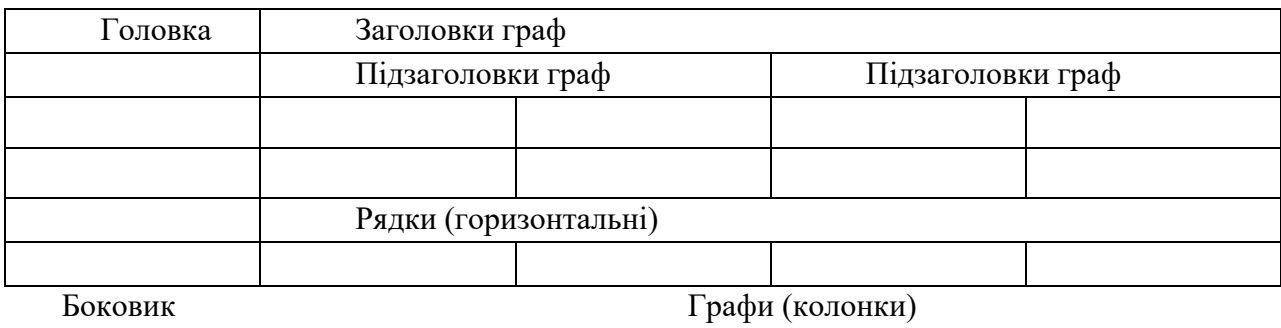

(заголовки рядків)

Таблицю розміщують після першого згадування у тексті так, щоб її можна було читати без повороту опалітуреного блока роботи або з поворотом за годинниковою стрілкою. Слово «Таблиця ...» вказують один раз зліва над першою частиною таблицею. Якщо таблиця не вміщується на одній сторінці, то її можна перенести на наступну сторінку: «Продовження таблиці 1.2 ...», надпис вказують над таблицею.

Якщо цифрові або інші дані в будь-якому рядку таблиці не наводяться, то в ньому ставиться риска (–). На всі таблиці повинні бути посилання в тексті, при цьому слово «таблиця» в тексті пишуть скорочено, наприклад: «... у табл. 1.2». У повторних посиланнях на таблиці та ілюстрації треба вказувати скорочено слово «дивись», наприклад: «див. табл. 1.3».

#### 2.6 Формули

Формули і рівняння треба виділяти з тексту вільними рядками та позначати певним номером, написаним у дужках.

Пояснення значень символів і числових коефіцієнтів треба наводити безпосередньо під формулою у послідовності, наведеній у формулі. Значеннякожного символу і числового коефіцієнта треба подавати з нового рядка. Перший рядок пояснення починають зі слова «де» без двокрапки.

Вище і нижче від кожної формули потрібно залишити «пустий» рядок. Якщо рівняння не вміщується в один рядок, його слід перенести після знака рівності (=) або після знаків плює (+), мінус (-), множення ( $\times$ ) і ділення (:).

Формули (якщо їх більше, ніж одна) нумерують у межах розділу. Номер формули складається з номера розділу і порядкового номера формули в розділі, між якими ставлять крапку. Номери формул пишуть біля правого берега аркуша на рівні відповідної формули у круглих дужках, наприклад: (3.1) (перша формула третього розділу). Посилання на формули вказують порядковим номером формули в дужках, наприклад «... у формулі  $(3.1)$ ».

#### 2.7 Оформлення списку використаної літератури

Список використаної літератури – елемент бібліографічного апарату, котрий містить бібліографічні описи використаних джерел і розміщується

після висновків. Джерела можна розташувати у порядку посилань у тексті, а також в алфавітному порядку перших авторів або заголовків. Бібліографічний опис складають безпосередньо за друкованим твором, дотримуючись Національного стандарту України ДСТУ 8302:2015

«Інформація та документація. Бібліографічне посилання. Загальні положення та правила складання».

#### 2.8 Додатки

Додатки оформляють як продовження курсового проекту на прикінцевих її сторінках, зазначаючи їх у порядку посилань у тексті. Кожний додаток починається з нової сторінки. Додаток повинен мати заголовок, надрукований вгорі малими літерами з першої великої симетрично щодо тексту сторінки. Посередині рядка над заголовком малими літерами з першої великої друкується слово «ДОДАТКИ».

Додатки позначаються послідовно великими літерами української абетки, за винятком літер Ґ, Є, З, І, Ї, Й, О, Ч, Ь, наприклад: Додаток А, Додаток Б і т. д.

Один додаток позначається як Додаток А. Додатки повинні мати спільну з рештою проекту наскрізну нумерацію сторінок.

#### **ЛІТЕРАТУРА**

#### **Основна**

1. Костюкєвич Т.К. Кадастр природних ресурсів : конспект лекцій. Одеса, ОДЕКУ, 2022. 136 с. URL: [http://eprints.library.odeku.edu.ua/id/eprint/10757/1/KostyukyevichTK\\_Kadastr\\_p](http://eprints.library.odeku.edu.ua/id/eprint/10757/1/KostyukyevichTK_Kadastr_prirodnih_resursiv_KL_2022.pdf) [rirodnih\\_resursiv\\_KL\\_2022.pdf](http://eprints.library.odeku.edu.ua/id/eprint/10757/1/KostyukyevichTK_Kadastr_prirodnih_resursiv_KL_2022.pdf)

2. Про природно-заповідний фонд України. URL: [https://zakon.rada.gov.ua/laws/show/2456-12#Text.](https://zakon.rada.gov.ua/laws/show/2456-12#Text) (дата звернення 6.04.2023).

3. Атлас об'єктів природно-заповідного фонду України. [https://pzf.land.kiev.ua/.](https://pzf.land.kiev.ua/)

4. Аналіз площ природно-заповідного фонду України в розрізі адміністративно-територіальних одиниць за 2020 рік. Інформаційноаналітичні матеріали. Київ, 2020. 87 с.

5. Солодкий В.Д., Беспалько Р.І., Казімір І.І. Особливості вдосконалення кадастрової діяльності в природно-заповідній галузі. *Геодезія, картографія і аерофотознімання*. Випуск 77. 2013. С.46–52.

#### **Додаткова**

1. Костюкєвич Т.К. Методичні вказівки до практичних занять з дисципліни «Кадастр природних ресурсів» на тему «Державний кадастр території, об'єктів природно-заповідного фонду та природних територій курортів» для студентів IІІ року навчання денної та заочної форми за спеціальністю 193 «Геодезія та землеустрій», рівень вищої освіти бакалавр. Одеса, ОДЕКУ, 2022, 27 с.

2. Природно-заповідний фонд: зелена скарбниця громади / за заг. ред. О. Кравченко. Львів : Видавництво «Компанія "Манускрипт"», 2019. 48 с.

3. Про затвердження Інструкції про зміст та складання документації державного кадастру територій та об'єктів природно-заповідного фонду України. URL: [https://zakon.rada.gov.ua/laws/show/z0298-05#Text.](https://zakon.rada.gov.ua/laws/show/z0298-05#Text) (дата звернення 6.04.2023).

4. Виявлення територій, придатних для оголошення об'єктами природно-заповідного фонду : посібник / за заг. редакцією Олени Кравченко. Львів, 2015. 80 с.

**ДОДАТКИ**

# ДОДАТОК А

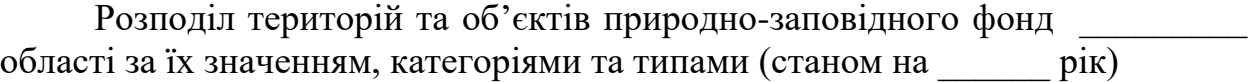

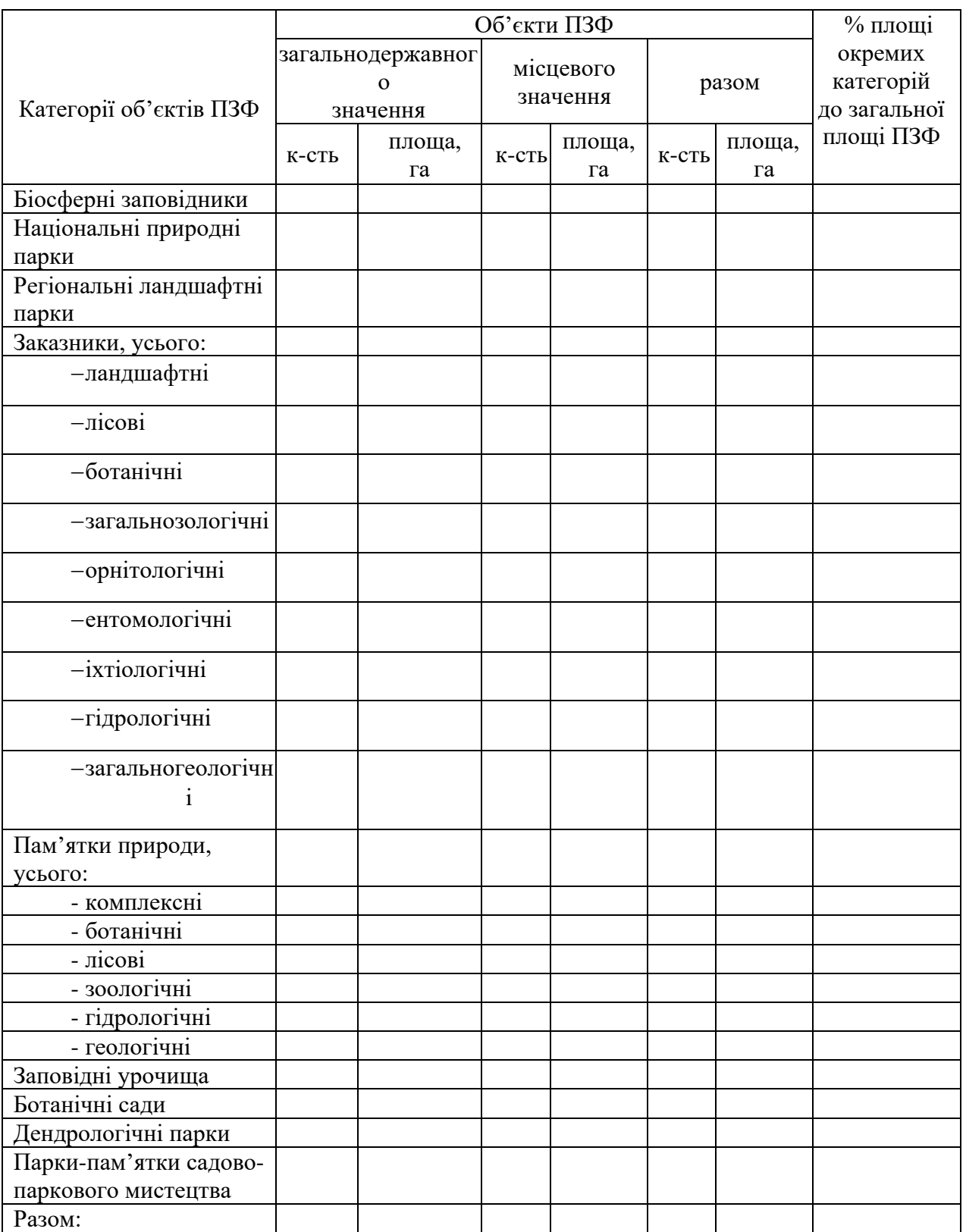

# ДОДАТОК Б

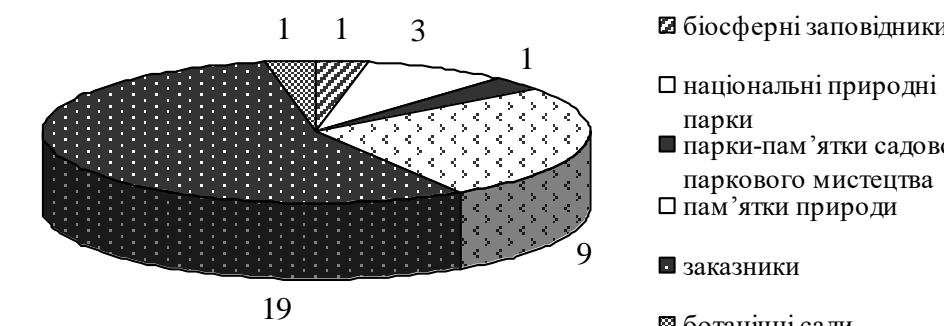

#### а) загальнодержавного значення

біосферні заповідники

парки-пам'ятки садовопаркового мистецтва

ботанічні сади

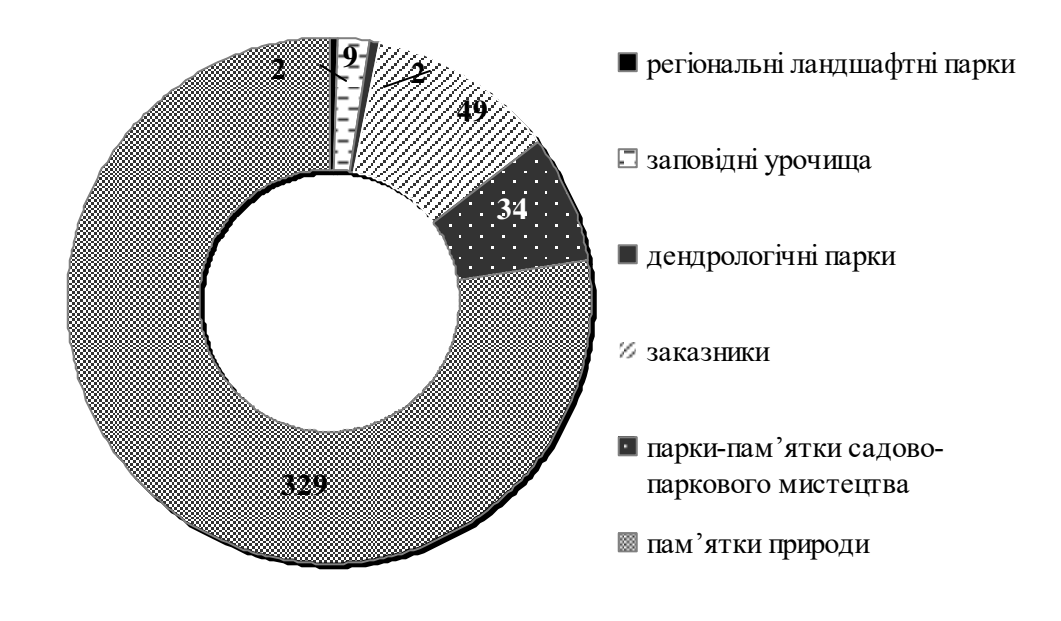

б) місцевого значення

Рисунок 1 - Кількісна характеристика структури ПЗФ Закарпатської області (за кількістю природоохоронних об'єктів)

# ДОДАТОК В

Розподіл за площами об'єктів ПЗФ Ф \_\_\_\_\_\_\_\_\_\_\_\_\_\_\_\_ області в розрізі адміністративних районів

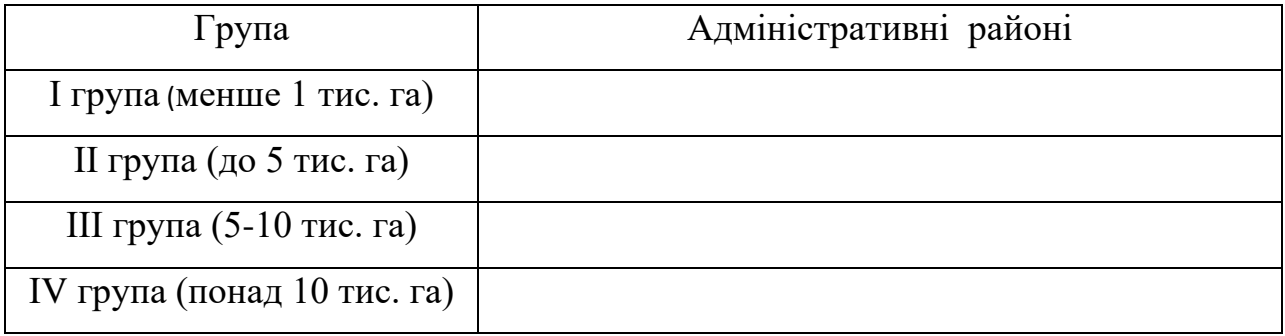

# ДОДАТОК Г

# Територіальна структура територій і об'єктів ПЗФ Закарпатської області за адміністративними одиницями

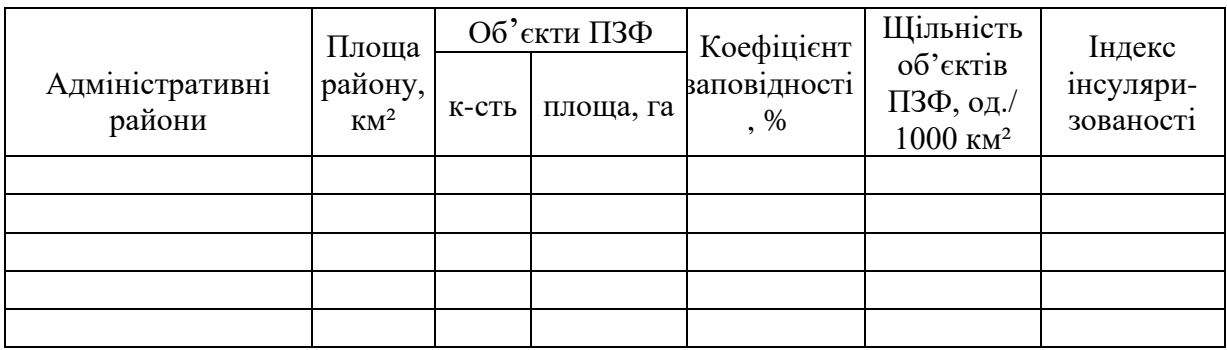

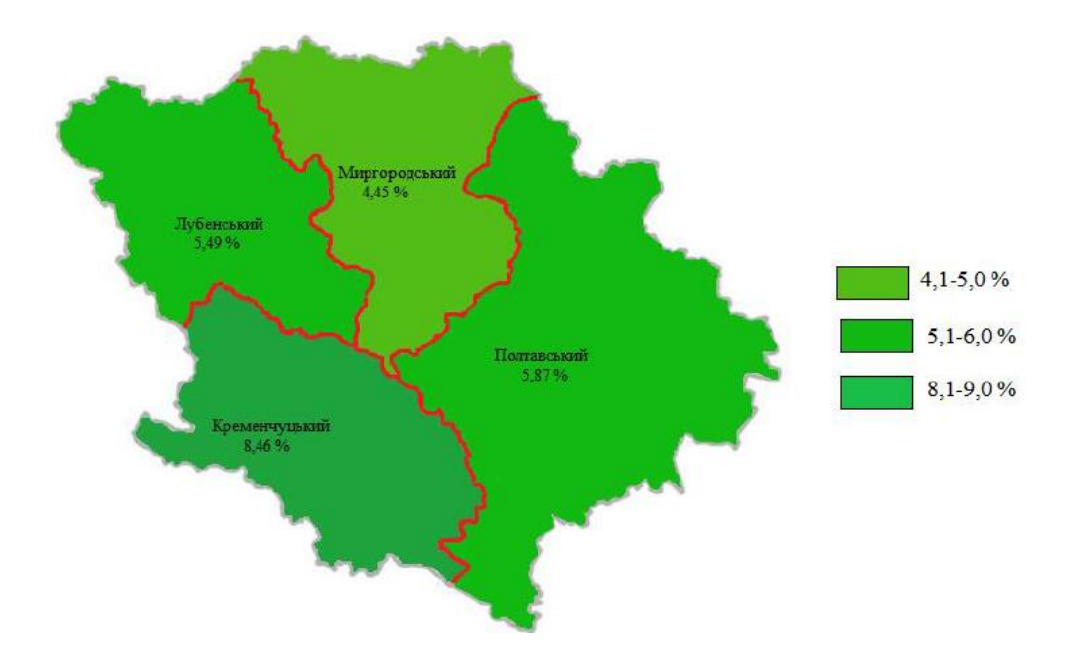

Рисунок 1 - Розподіл відсотка заповідності в Полтавській області

Зразок титульного аркуша курсового проекту

# **МІНІСТЕРСТВО ОСВІТИ І НАУКИ УКРАЇНИ ОДЕСЬКИЙ ДЕРЖАВНИЙ ЕКОЛОГІЧНИЙ УНІВЕРСИТЕТ**

Кафедра агрометеорології та агроекології

# **КУРСОВИЙ ПРОЕКТ**

(назва дисципліни)

Студента (ки) курсу групи Спеціальності (прізвище та ініціали) Керівник (посада, вчене звання, науковий ступінь, прізвище та ініціали) Оцінка за національною шкалою: Кількість балів: Оцінка: ECTS Члени комісії: (підпис) (прізвище та ініціали) (підпис) (прізвище та ініціали) (підпис) (прізвище та ініціали)

м. Одеса – 20 рік

на тему: